### **МЕТОДИЧЕСКИЕ РЕКОМЕНДАЦИИ ПО ПРОГРАММЕ ДОПОЛНИТЕЛЬНОГО ПРОФЕССИОНАЛЬНОГО ОБРАЗОВАНИЯ «Информационные системы. Администрирование локальных сетей (под управлением различных операционных систем: Windows, Linux, Unix, Cisco)»**

Азов 2020

#### **1. Общие положения**

Цель методических рекомендаций - обеспечить слушателям программы дополнительного профессионального образования оптимальную организацию процесса изучения дисциплины, а также выполнения различных форм самостоятельной работы.

Задания для самостоятельной работы направлены на:

 систематизацию и закрепление полученных теоретических знаний и практических умений слушателей;

углубление и расширение теоретических знаний;

 развитие познавательных способностей и активности слушателей: творческой инициативы, ответственности и организованности;

развитие исследовательских умений;

 формирование и развитие общих компетенций в соответствии с разработанной программой дополнительного профессионального образования;

 формирование профессиональных компетенций в соответствии с разработанной программой дополнительного профессионального образования.

Методические рекомендации разработаны в соответствии с:

1. Программой профессиональной переподготовки «Информационные системы. Администрирование локальных сетей (под управлением различных операционных систем: Windows, Linux, Unix, Cisco)».

2. Учебно-тематическим планом программы профессиональной переподготовки «Информационные системы. Администрирование локальных сетей (под управлением различных операционных систем: Windows, Linux, Unix, Cisco)».

3. Рабочими программами модулей программы профессиональной переподготовки «Информационные системы. Администрирование локальных сетей (под управлением различных операционных систем: Windows, Linux, Unix, Cisco)».

4. Календарным учебным графиком программы профессиональной переподготовки «Информационные системы. Администрирование локальных сетей (под управлением различных операционных систем: Windows, Linux, Unix, Cisco)».

5. Положением ДГТУ об итоговой аттестации слушателей по программам дополнительного профессионального образования (Приказ ДГТУ № 188 от 03.09.2019 г.).

Методические указания по использованию электронной образовательной среды.

Все материалы для изучения дисциплины представлены на сайте ТИ (филиал) ДГТУ в городе Азове. Режим доступа: https://atidstu.ru/.

Рекомендуется:

**-** Ознакомиться с содержимым на сайте ТИ (филиал) ДГТУ в городе Азове (и всех вложенных папок).

- Выписать (скачать) из соответствующей рабочей программы:

список рекомендованной литературы;

наименования лекционных разделов курса;

темы практических работ;

 вопросы к аттестации по модулям и дисциплинам программы дополнительного профессионального образования.

Слушателям **рекомендуется** в соответствии с расписанием лекций и практических занятий по данной дисциплине запланировать дни недели и часы для самостоятельной работы, которая будет включать в себя подготовку к лекциям, лабораторным занятиям (практическим работам), а также подготовку к промежуточному и итоговому контролю.

#### **2. Подготовка к лекционным занятиям (теоретический курс)**

На сайте ТИ (филиал) ДГТУ в городе Азове приведены материалы для подготовки к лекционным (теоретическим) занятиям по программе профессиональной переподготовки «Информационные системы. Администрирование локальных сетей (под управлением различных операционных систем: Windows, Linux, Unix, Cisco)».

Материалы для подготовки к лекционным (теоретическим) занятиям включают в себя тематический план дисциплины (модуля, курса) с подробным

описанием изучаемых тем, перечень информационных технологий, применяемых в учебном процессе, описание материально-технической базы, необходимой для осуществления учебного процесса, перечни учебной литературы и ресурсов в сети «Интернет», необходимых для обучения по программе дополнительного профессионального образования. Также приводится перечень вопросов к зачету (экзамену) по модулям (дисциплинам) программы дополнительного профессионального образования.

#### **Рекомендации:**

- перед очередной лекцией необходимо просмотреть **материал предыдущей лекции** по своему конспекту, или по материалам УМК на сайте ТИ (филиал) ДГТУ в городе Азове**.** Режим доступа: http://atidstu.ru/Sveden/education/opop/dpo/OOP\_ialvs\_28.11.2018.pdf;

- ознакомиться с **содержанием очередной лекции** по материалам УМК на сайте ТИ (филиал) ДГТУ в городе Азове, а также по основным источникам литературы в соответствии с рабочей программой дисциплины. Режим доступа: http://atidstu.ru/Sveden/education/opop/dpo/OOP\_ialvs\_28.11.2018.pdf.

#### **При затруднениях в восприятии материала необходимо обратиться**

- к основным литературным источникам, лекциям (презентациям), к лектору по графику его консультаций или, к преподавателю на лабораторных занятиях.

**-** к источникам в сети «Интернет», рекомендованным рабочей программой модуля (дисциплины).

#### **2. Методические рекомендации по изучению дисциплины (модуля)**

Слушателям дисциплины (модуля) необходимо ознакомиться:

- с целями и задачами изучения дисциплины (модуля), ее (его) связями с другими дисциплинами (модулями) программы дополнительного профессионального образования, методическими разработками по данной дисциплине (модулю), с графиком консультаций преподавателей.

#### **2.1. Рекомендации по подготовке к теоретическим занятиям**

Изучение дисциплины требует систематического и последовательного накопления знаний, следовательно, пропуски отдельных тем не позволяют глубоко освоить предмет. Именно поэтому контроль над систематической работой слушателей программы дополнительного профессионального образования всегда находится в центре внимания кафедры.

Слушателям необходимо:

- перед каждым теоретическим занятием необходимо просмотреть по конспекту материал предыдущего занятия. При затруднениях в восприятии материала следует обратиться к основным литературным источникам. Если разобраться в материале опять не удалось, то обратитесь к преподавателю (по графику его консультаций) или к преподавателю на практических занятиях (лабораторных работах). Не оставляйте «белых пятен» в освоении материала.

## **2.2. Рекомендации по подготовке к практическим (лабораторным) занятиям**

Слушателям следует:

 приносить с собой рекомендованную преподавателем литературу к конкретному занятию;

 до очередного практического занятия по рекомендованным литературным источникам проработать теоретический материал, соответствующий теме занятия;

 в начале занятий задать преподавателю вопросы по материалу, вызвавшему затруднения в его понимании и освоении при решении задач, заданных для самостоятельного решения;

в ходе работы давать конкретные, четкие ответы по существу вопросов;

 на занятии доводить каждую задачу до окончательного решения демонстрировать понимание проведенных расчетов (анализов, ситуаций), в случае затруднений обращаться к преподавателю.

Слушателям, пропустившим занятия (независимо от причин), не имеющим письменного решения задач или не подготовившиеся к данному практическому занятию, рекомендуется не позже чем в 2-недельный срок явиться на консультацию к преподавателю и отчитаться по теме, изучавшейся на занятии.

#### **2.3. Методические рекомендации по работе с литературой**

Любая форма работы слушателя начинается с изучения соответствующей литературы. К каждой теме учебной дисциплины подобрана основная и дополнительная литература. Основная литература - это учебники и учебные пособия. Дополнительная литература - это сборники научных трудов, журнальные и газетные статьи, различные справочники, энциклопедии, интернет ресурсы.

Рекомендации слушателям: выбранную статью целесообразно внимательно просмотреть. В книгах следует ознакомиться с оглавлением и научно- справочным аппаратом, прочитать аннотацию и предисловие. Целесообразно ее пролистать, рассмотреть иллюстрации, таблицы, диаграммы, приложения. Такое поверхностное ознакомление позволит узнать, какие главы следует читать внимательно, а какие прочитать быстро; - в книге или журнале, принадлежащие самому слушателю, ключевые позиции можно выделять маркером или делать пометки на полях. При работе с Интернет-источником целесообразно также выделять важную информацию; - если книга или журнал не являются собственностью слушателя, то целесообразно записывать номера страниц, которые привлекли внимание. Позже следует возвратиться к ним, перечитать или переписать нужную информацию. Физическое действие по записыванию помогает прочно заложить данную информацию в «банк памяти». Выделяются следующие виды записей при работе с литературой:

**Конспект** - краткая схематическая запись основного содержания научной работы. Целью является не переписывание произведения, а выявление его логики, системы доказательств, основных выводов. Хороший конспект должен сочетать полноту изложения с краткостью.

**Цитата** - точное воспроизведение текста. Заключается в кавычки. Точно указывается страница источника.

**Тезисы** - концентрированное изложение основных положений прочитанного материала.

**Аннотация** - очень краткое изложение содержания прочитанной работы.

**Резюме** - наиболее общие выводы и положения работы, ее концептуальные итоги. Записи в той или иной форме не только способствуют пониманию и усвоению изучаемого материала, но и помогают вырабатывать навыки ясного изложения в письменной форме тех или иных теоретических вопросов.

**3 Самостоятельная работа слушателей по дисциплинам (модулям) программы дополнительного профессионального образования «Информационные системы. Администрирование локальных сетей (под управлением различных операционных систем: Windows, Linux, Unix, Cisco)»**

Самостоятельная работа слушателей предполагает работу по усвоению текущего материала, подготовку к практическим занятиям, выполнение заданий и подготовку к итоговому контролю.

При выполнении всех видов самостоятельной работы слушателям необходимо использовать литературные источники в соответствии с рекомендуемым списком.

План самостоятельной работы слушателей по программе профессиональной переподготовки «Информационные системы. Администрирование локальных сетей (под управлением различных операционных систем: Windows, Linux, Unix, Cisco)»:

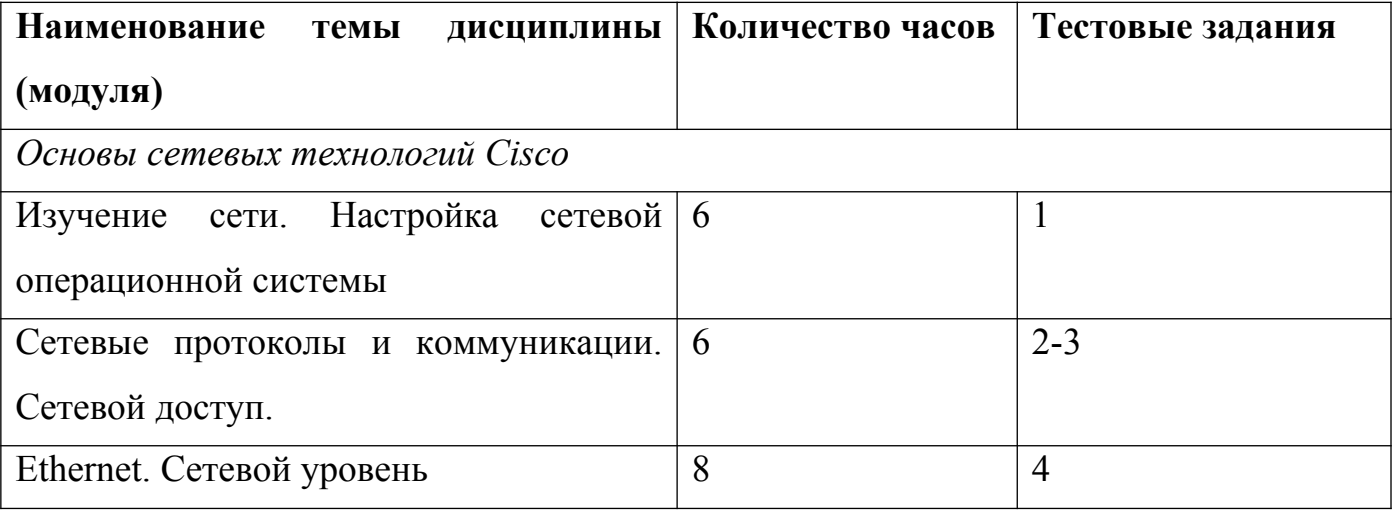

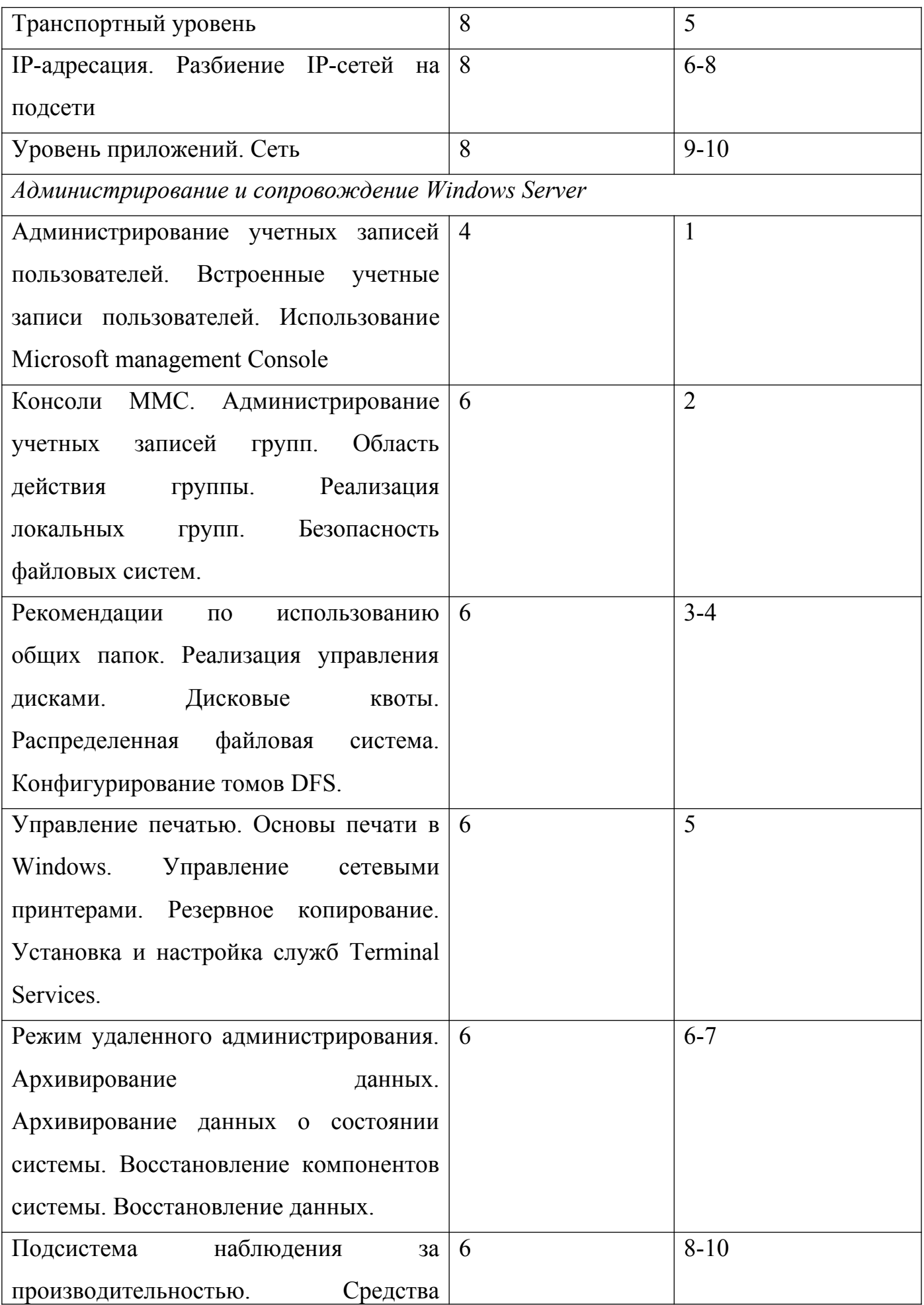

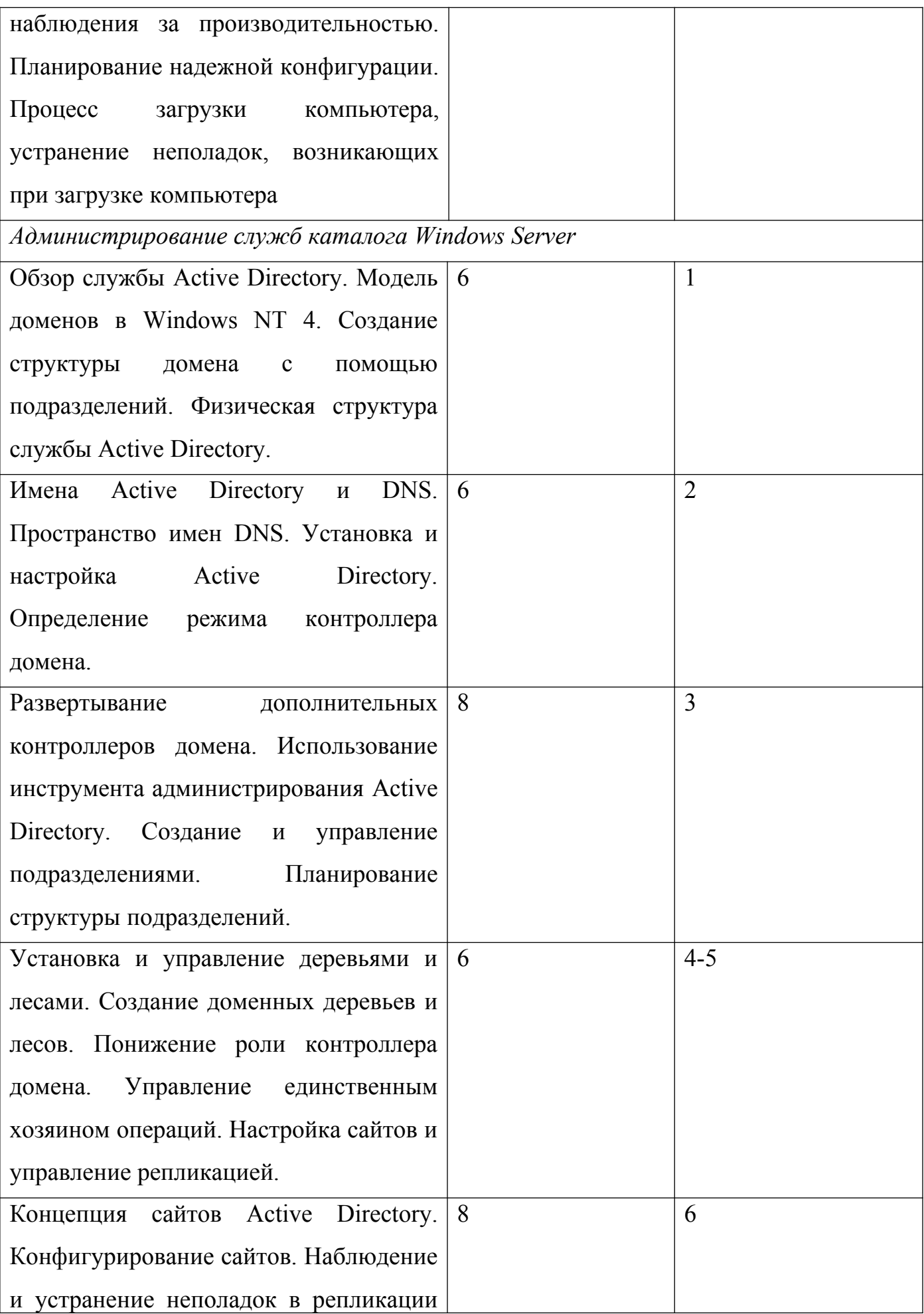

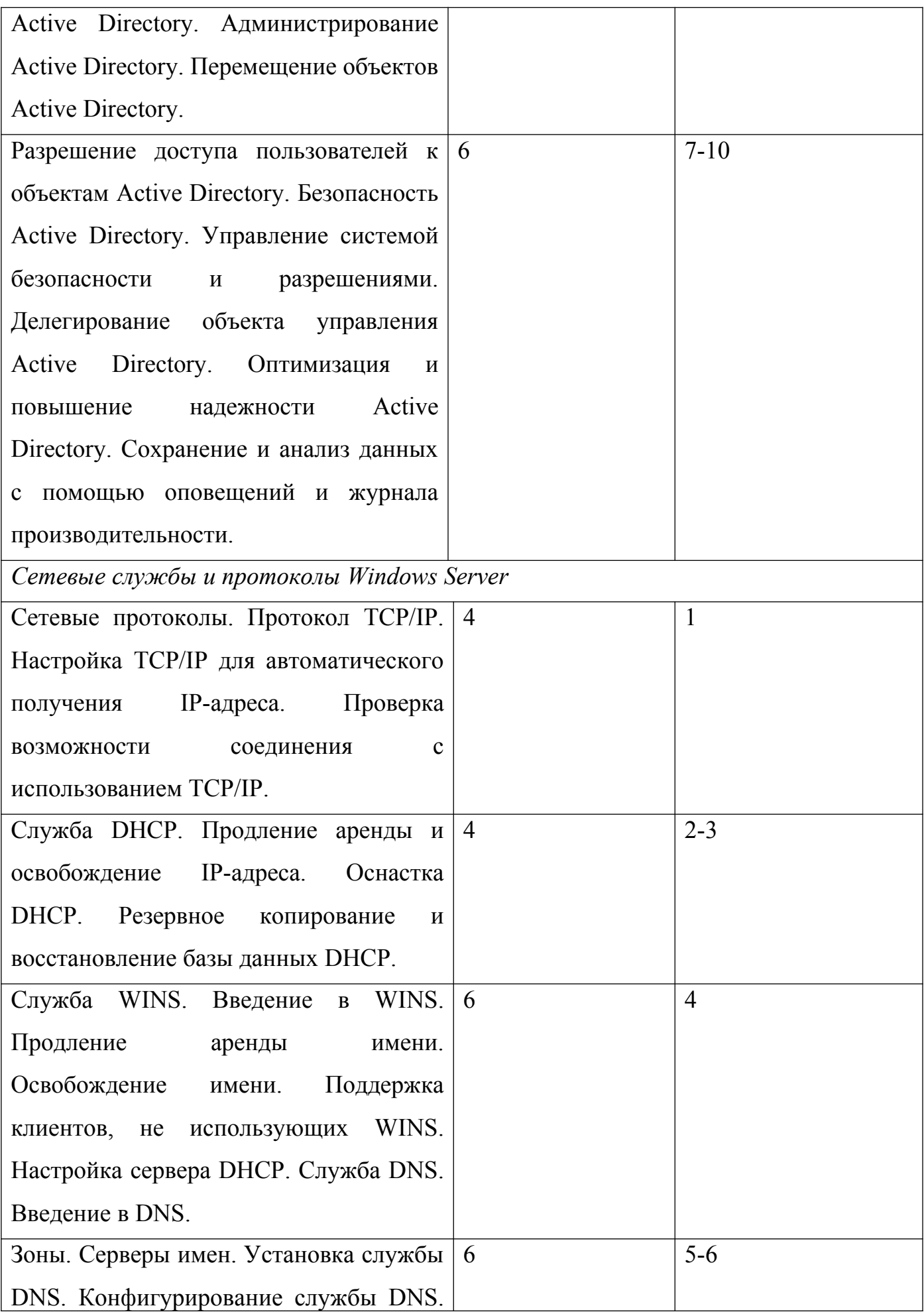

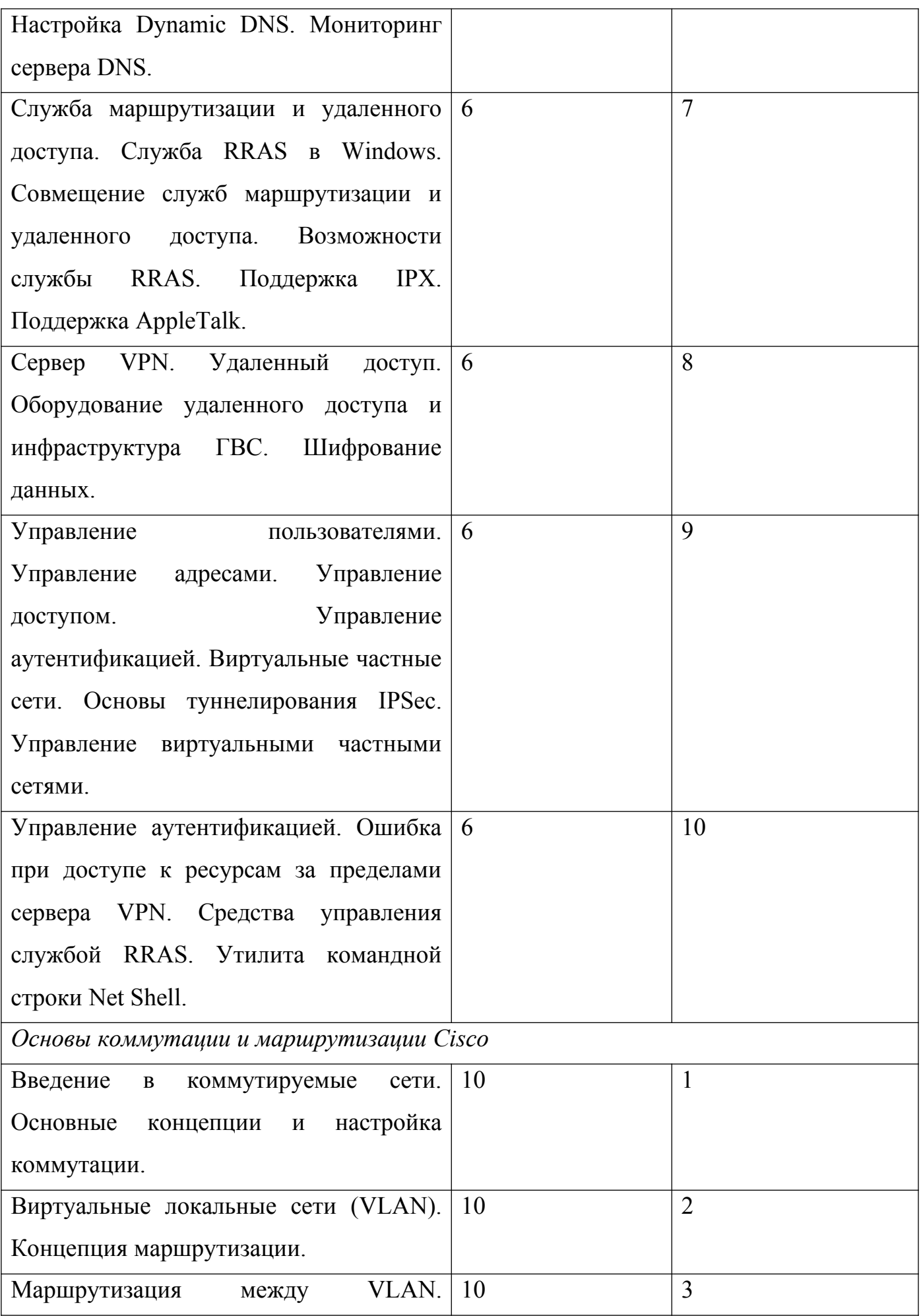

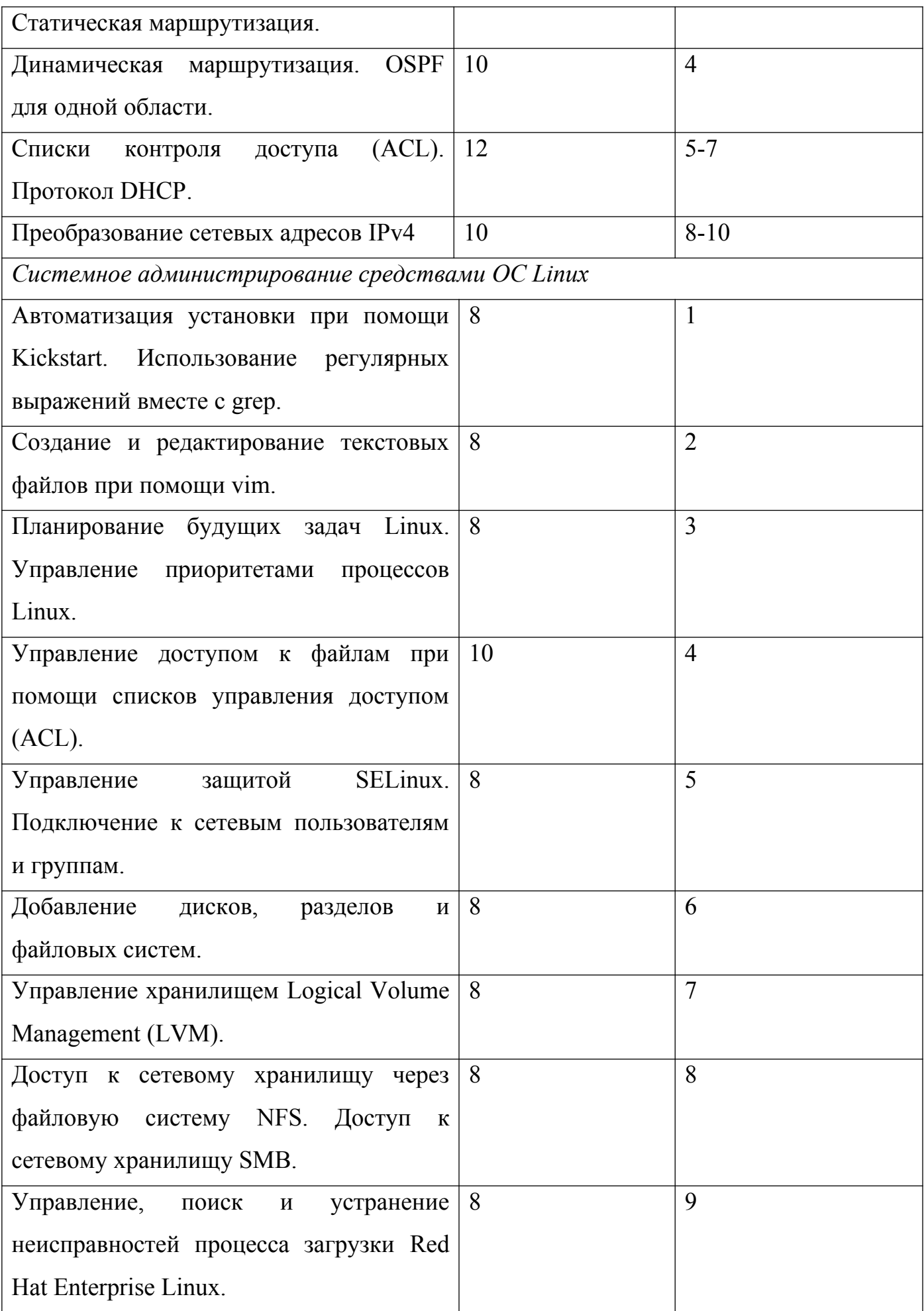

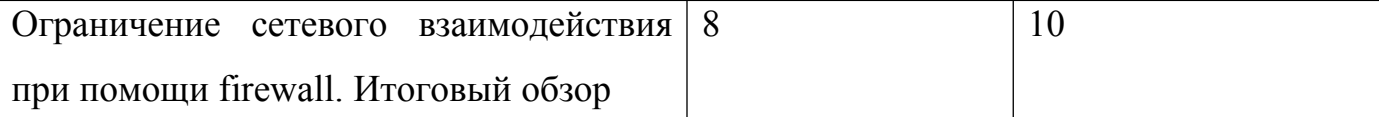

## **4. Критерии оценивания слушателей по дисциплинам (модулям) программы дополнительного профессионального образования «Информационные системы.**

## **Администрирование локальных сетей (под управлением различных операционных систем: Windows, Linux, Unix, Cisco)»**

Порядок оценивания слушателей по программам дополнительного профессионального образования устанавливается Положением ДГТУ об итоговой аттестации слушателей по программам дополнительного профессионального образования (Приказ ДГТУ № 188 от 03.09.2019 г.). При проведении зачета (экзамена) устанавливаются следующие критерии оценивания слушателей:

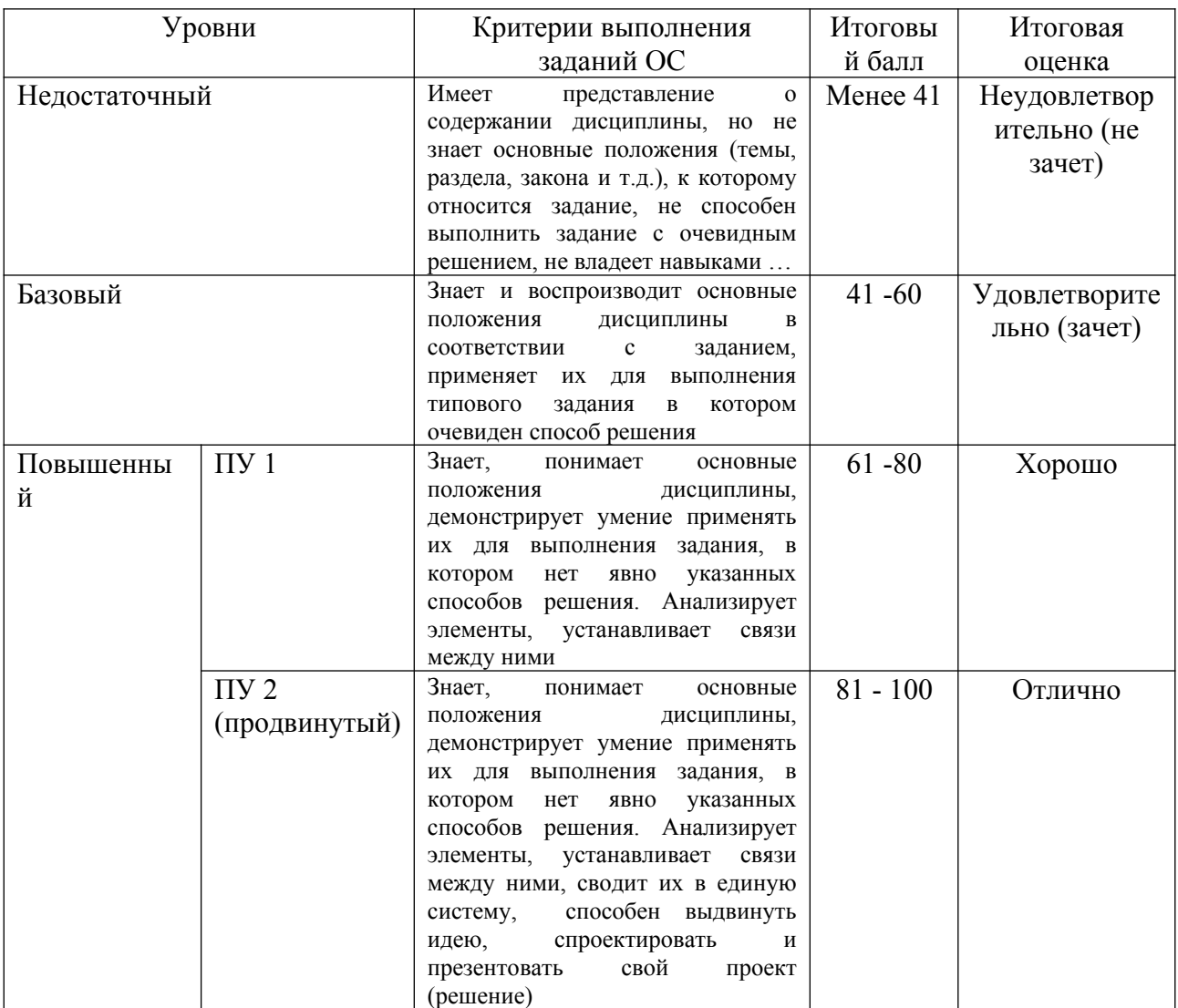

Реферат оформляется в текстовом процессоре Microsoft Word, объемом 7-9 страниц.

#### **Требования к структуре документа:**

1. Титульный лист – тема доклад, выполнил - ФИО слушателя, группа, специальность, проверил – ФИО преподавателя;

2. Оглавление с указание нумерации страниц;

3. Текст доклада;

4. Перечень используемых источников.

#### **Рекомендации по оформлению текста:**

*Размер бумаги* – А4 (210х297мм), ориентация – книжная.

*Параметры страницы* поля: верхнее – 2 см; нижнее – 2 см; левое – 2 см; правое  $-2$  см.

*Тип шрифта*: Times New Roman.

Шрифт основного текста: обычный, размер 14 пт;

Шрифт заголовков разделов: полужирный, размер 14 пт, прописные буквы;

Шрифт заголовков подразделов: полужирный, размер 14 пт;

*Отступы*: интервал перед заголовком 0 пт, интервал после заголовка 0 пт.

*Выравнивание текста*: по ширине;

*Нумерация заголовков*:

1

1.1

1.1.1

 Заголовки без нумерации форматируются по центру, нумерованные заголовки форматируются по ширине страницы.

*Межстрочный интервал*: 1,5 строки; м*ежсимвольный интервал*: обычный.

*Нумерация страниц*: внизу страницы; по центру.

При написании доклада, можно использовать рекомендуемую литературу, так и ресурсы Интернет.

Объем презентации не более 20 слайдов (оптимально 12-15 слайдов).

#### **Структура презентации:**

1 слайд – титульный, заголовочный слайд: указывается тема презентации, а также кто выполнит – ФИО слушателя, группа, специальность, проверил – ФИО преподавателя;

2 слайд – содержание, оглавление презентации;

3 слайд – используемая литература;

все последующие слайды – лаконично раскрывают содержание информации по теме;

последний слайд – заключение – приводятся выводы, обобщения, ключевые положения.

При создании презентации необходимо обратить внимание на ряд требований, предъявляемых к оформлению презентации

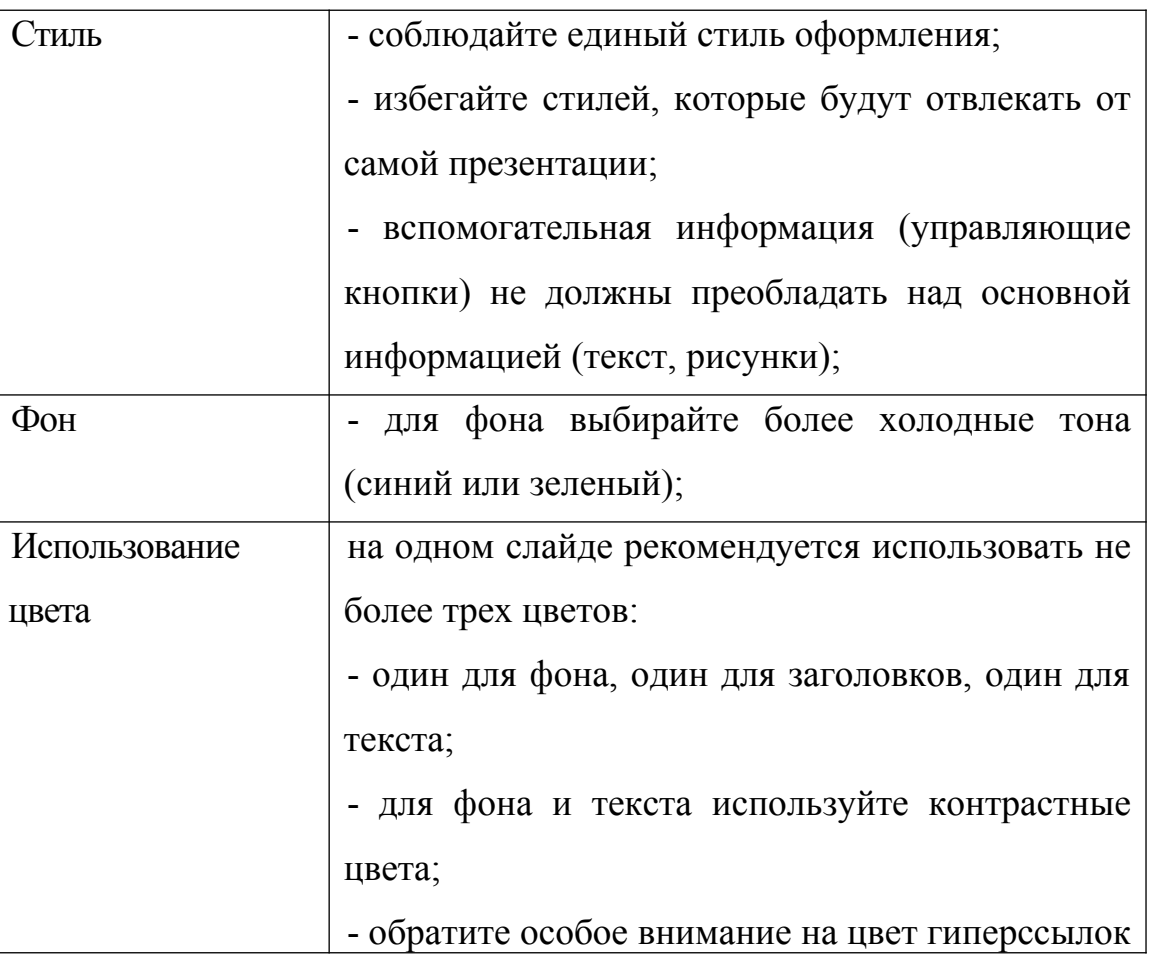

#### **Оформление слайдов:**

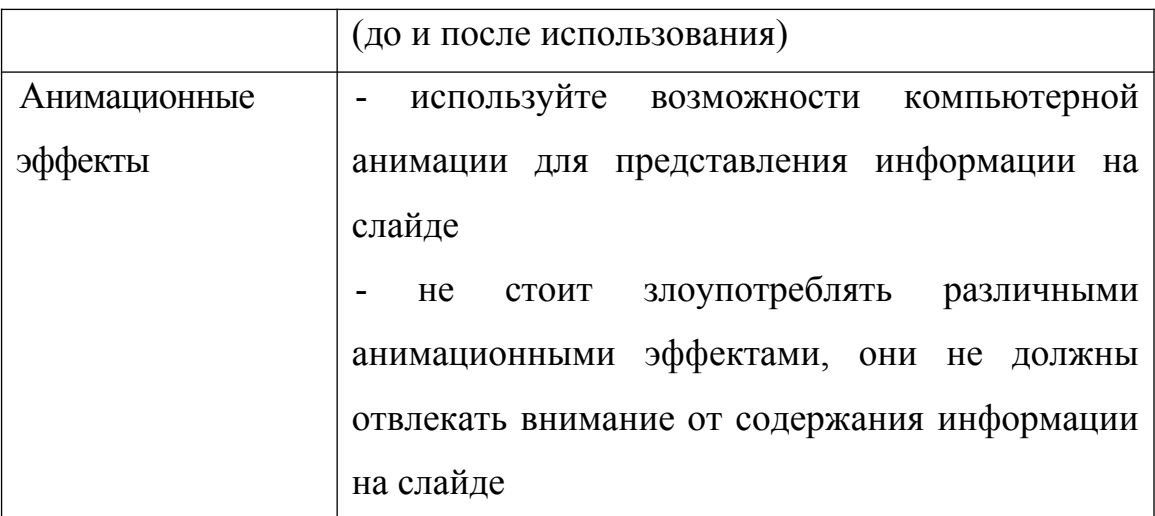

# **Представление информации:**

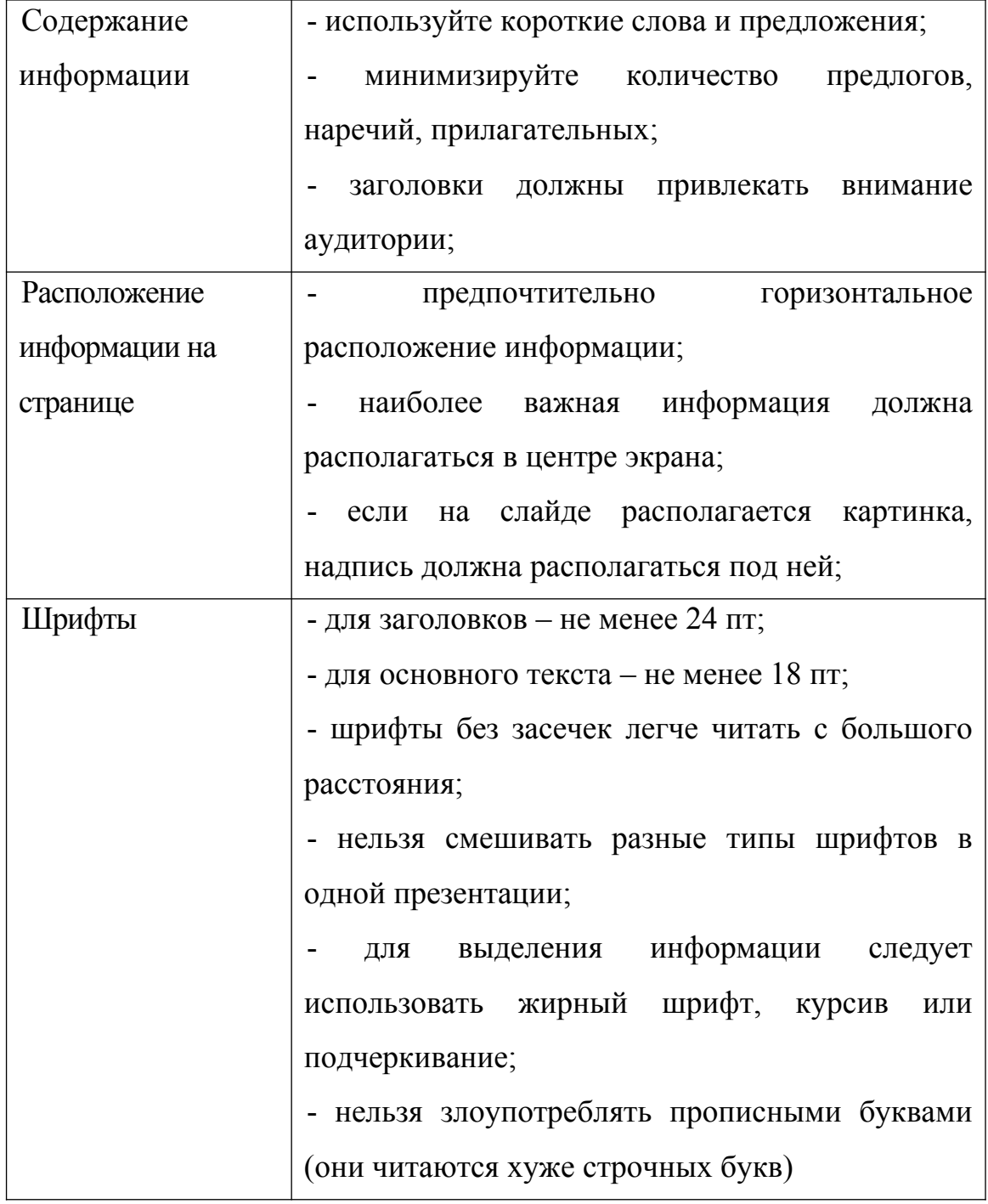

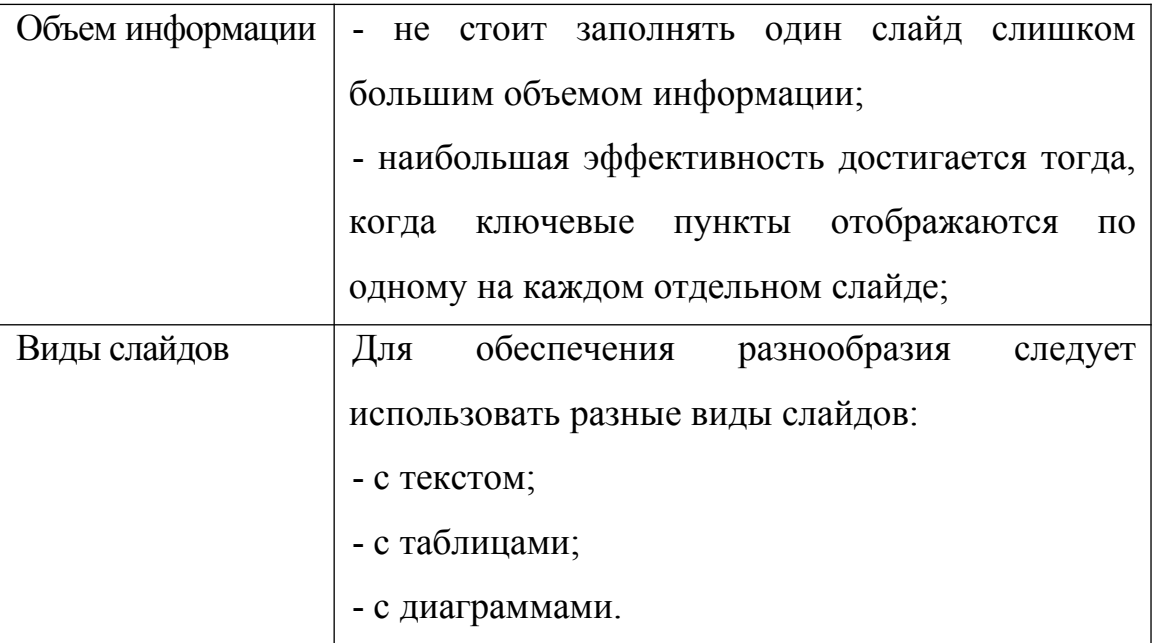

При создании презентации, можно использовать рекомендуемую литературу, так и ресурсы Интернет.